#### **Linking, Loading, Libraries**

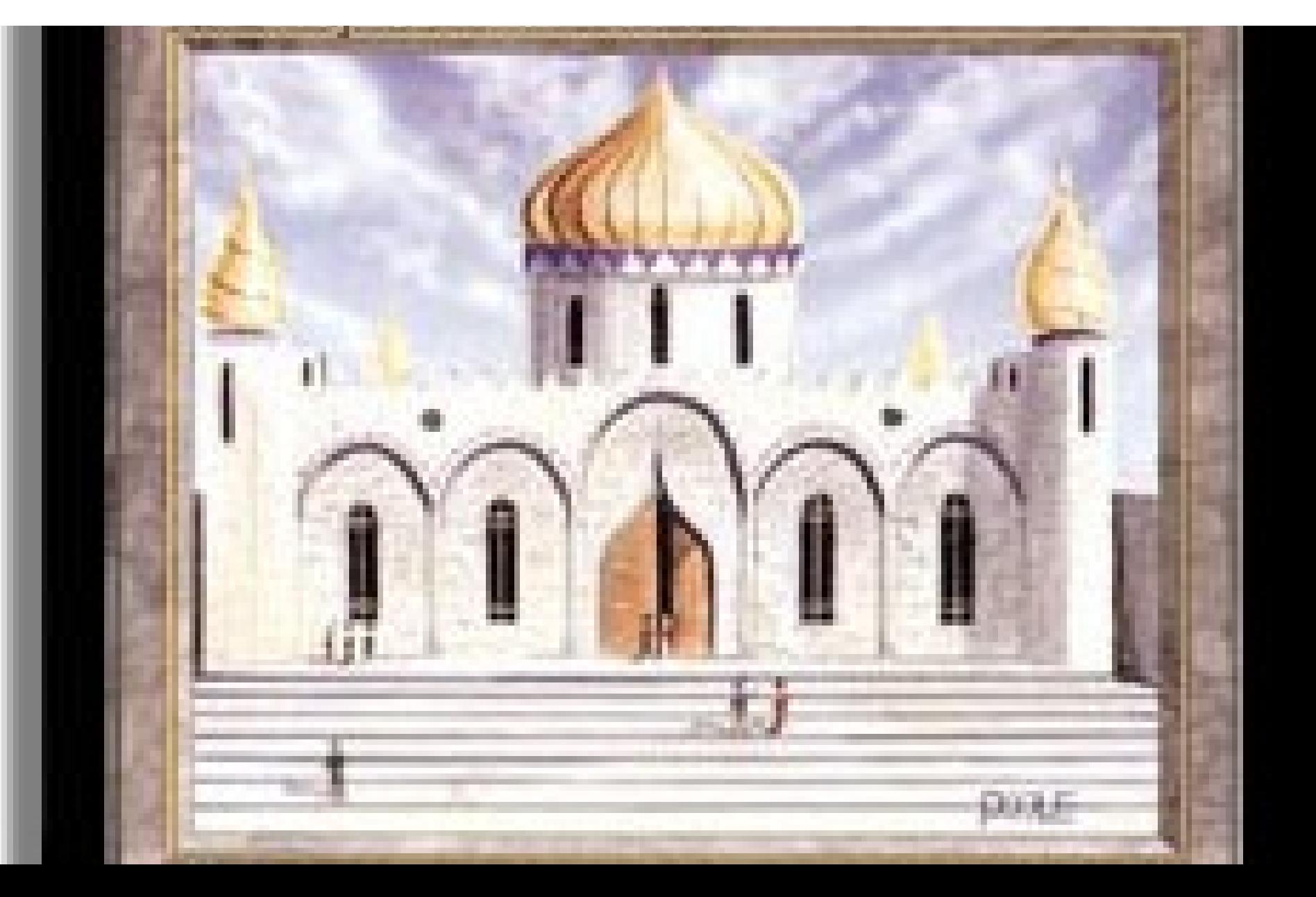

### One-Slide Summary

- We want **separate compilation** for program pieces. So we must **link** those compiled pieces together later. We must **resolve** references from one **object** to another.
- We also want to **share** libraries between programs.
- We also want to **typecheck** separatelycompiled modules.

#### Course Goals

• At the end of this course, you will be acquainted with the fundamental concepts in the **design** and **implementation** of high-level programming **languages**. In particular, you will understand the **theory** and **practice** of **lexing**, **parsing**, **semantic** analysis, and **code** generation. You will also have gained practical experience programming in multiple **different** languages.

### Lecture Outline

- Object Files
- Linking
- Relocations
- Shared Libraries
- Type Checking

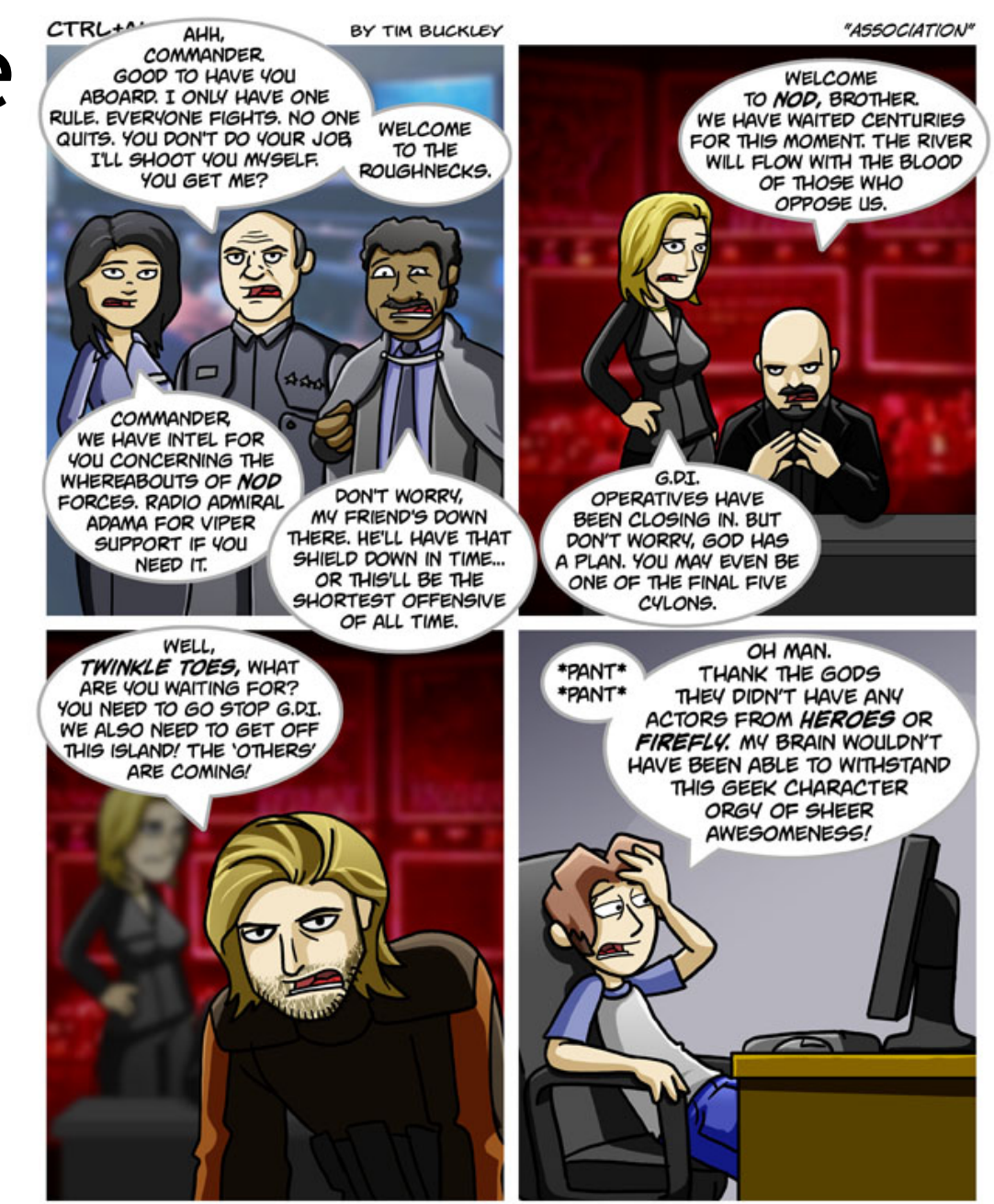

WWW.CTRLALTDEL-ONLINE.COM

## Separate Compilation

- Compile different parts of your program at different times
- And then **link** them together later
- This is a big win
	- Faster compile times on small changes
	- Software Engineering (modularity)
	- Independently develop different parts (libraries)
- All major languages and all big projects use this

#### Pieces

- A compiled program fragment is called an **object file**
- An object file contains
	- Code (for methods, etc.)
	- Variables (e.g., values for global variables)
	- Debugging information
	- References to code and data that appear elsewhere (e.g., printf)
	- Tables for organizing the above
- Object files are implicit for interpreters

# Two Big Tasks

- The operating system uses **virtual memory** so every program starts at a standard [virtual] address (e.g., address 0)
- **Linking** involves two tasks
	- **Relocating** the code and data from each object file to a particular fixed virtual address
	- **Resolving references** (e.g., to variable locations or jump-target labels) so that they point to concrete and correct virtual addresses in the New World Order

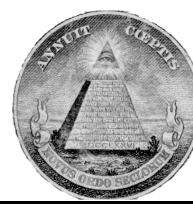

## Relocatable Object Files

- For this to work, a **relocatable object file** comes equipped with three tables
	- **Import Table**: points to places in the code where an external **symbol** (variable or method) is references
		- List of (external\_symbol\_name, where\_in\_code) pairs
		- One external\_symbol\_name may come up many times!
	- **Export Table**: points to symbol definitions in the code that are exported for use by others
		- List of (internal\_symbol\_name, where\_in\_code) pairs
	- **Relocation Table**: points to places in the code where local symbols are referenced
		- List of (internal\_symbol\_name, where\_in\_code) pairs
		- One internal\_symbol may come up many times!

FROM THE MAKERS OF THE BLOGOSPHERE, BLOGOCUBE, AND BLOGODROME COMES

# So Many Tables

the Blogofractal

- Tables must contain quite a bit of information
- Tables must also be easy to understand
- Let's see some examples ...

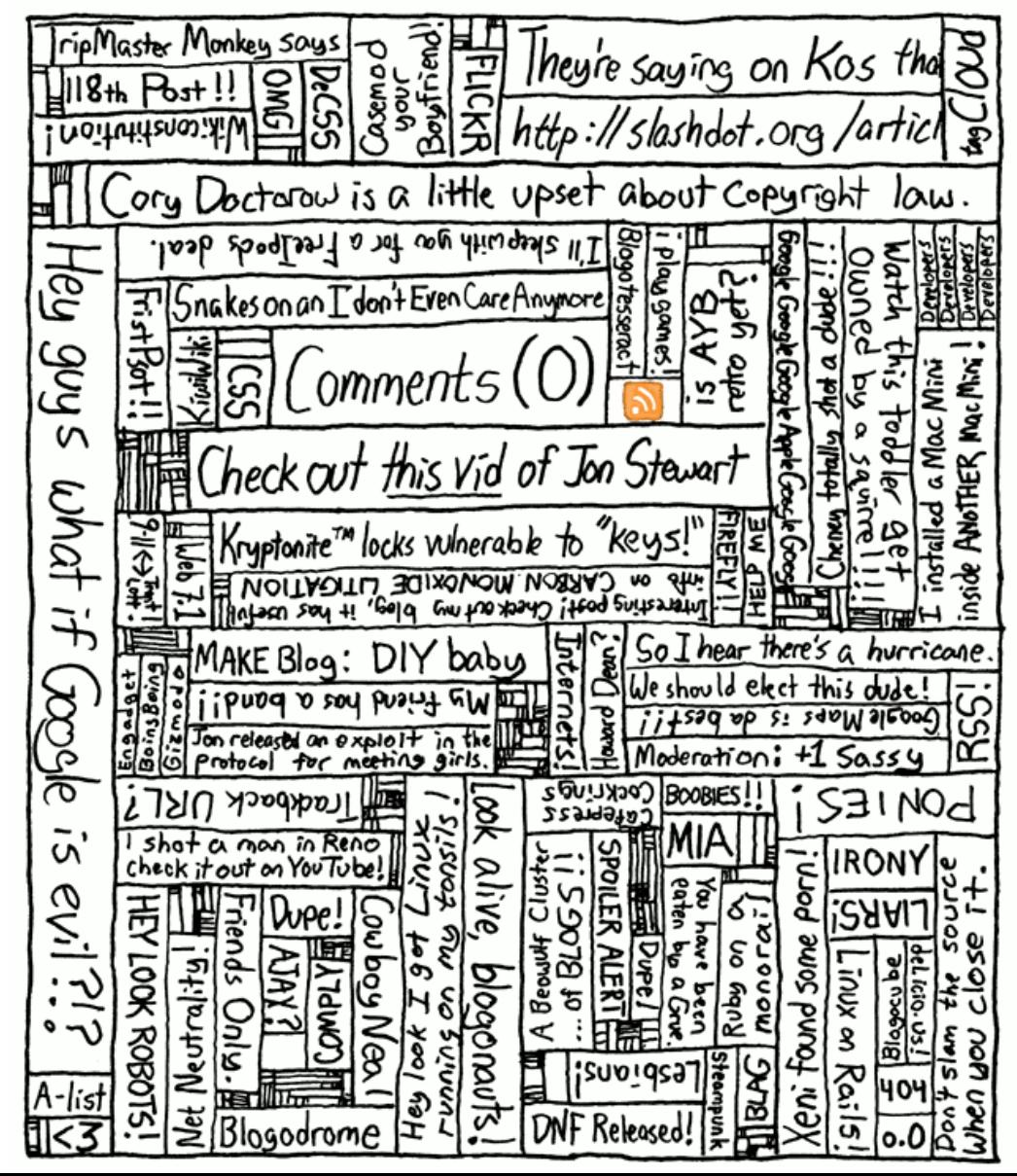

#### C/Asm Example

• Consider this program:

**extern double sqrt(double x);**

**static double temp = 0.0;** 

**double quadratic(double a, b, c) { temp = b\*b – 4.0\*a\*c; if (temp >= 0.0) { goto has\_roots; } throw Invalid\_Argument; has\_roots: return (–b + sqrt(temp)) / (2.0\*a); }**

#### Imports

```
extern double sqrt(double x);
```

```
static double temp = 0.0;
```

```
double quadratic(double a, b, c) {
  temp = b*b – 4.0*a*c; 
  if (temp >= 0.0) { goto has_roots; }
  throw Invalid_Argument; 
has_roots:
  return (–b + sqrt(temp)) / (2.0*a);
}
     0x1000 …
     0x1004 push r1
```
**0x1008** call loc

**Import Table:** Replace address used at 0x1008 with final location of **sqrt**.

#### Exports

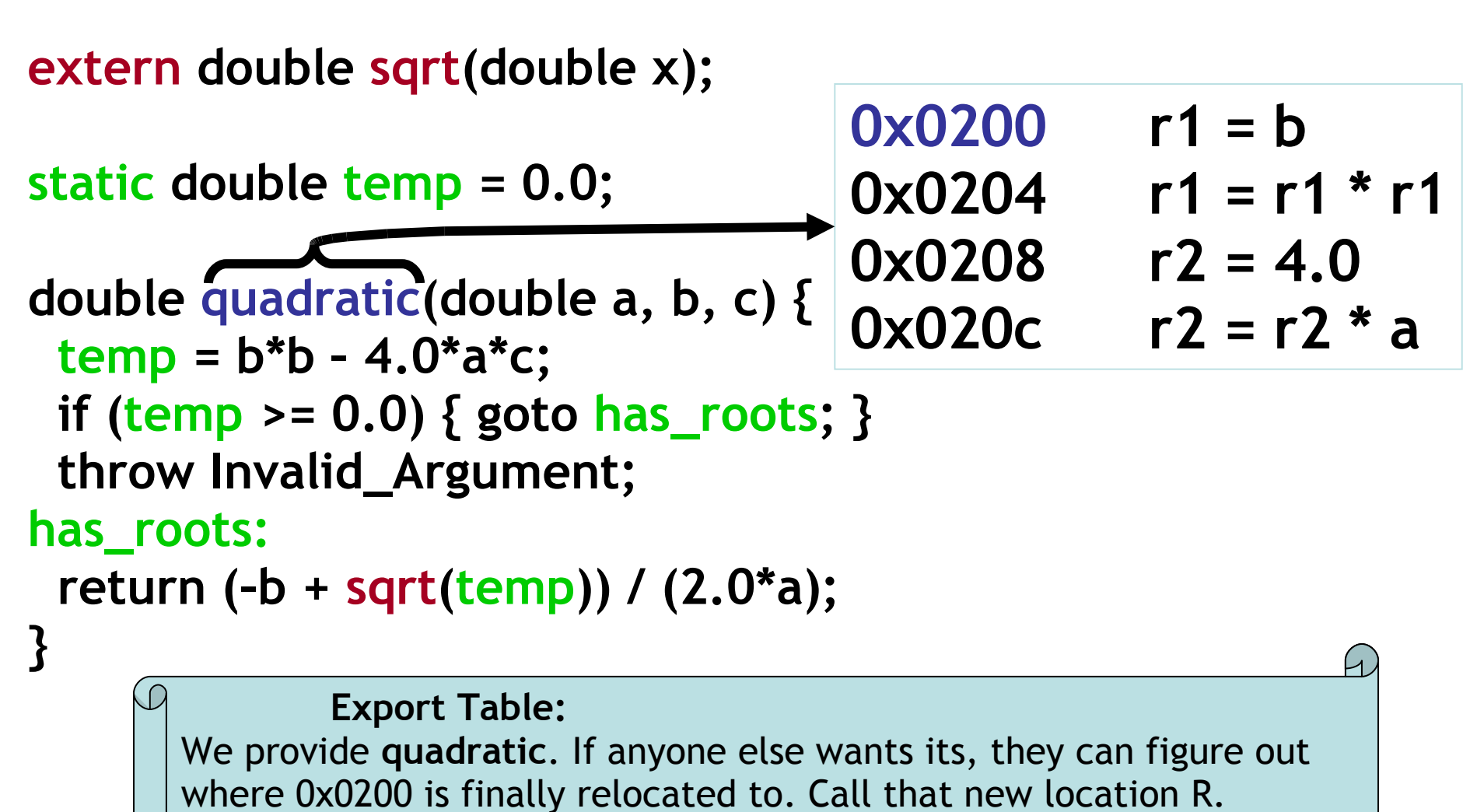

They then replace all of their references to  $loc_{\text{quadratic}}$  with R.

#### (Internal) Relocations

- **extern double sqrt(double x);**
- **static double temp = 0.0; double quadratic(double a, b, c) { temp = b\*b – 4.0\*a\*c; if (temp >= 0.0) { goto has\_roots; } throw Invalid\_Argument; has\_roots: return (-b + sqrt(temp)) / (2.0<sup>\*</sup> }**  $0 \times 0600$   $r1 =$   $Id$   $loc$ <sub>temp</sub> **0x0604 jgz r1 lochas**{roots} **Relocation Table:** Find final relocated address of **temp.** Call that  $R_{temp}$ . Find final relocated address of 0x0600. Call that  $R_{0x0600}$ . Replace address
	- referenced at  $R_{0x0600}$  with  $R_{temp}$ .

#### Big Linking Example get out some paper!

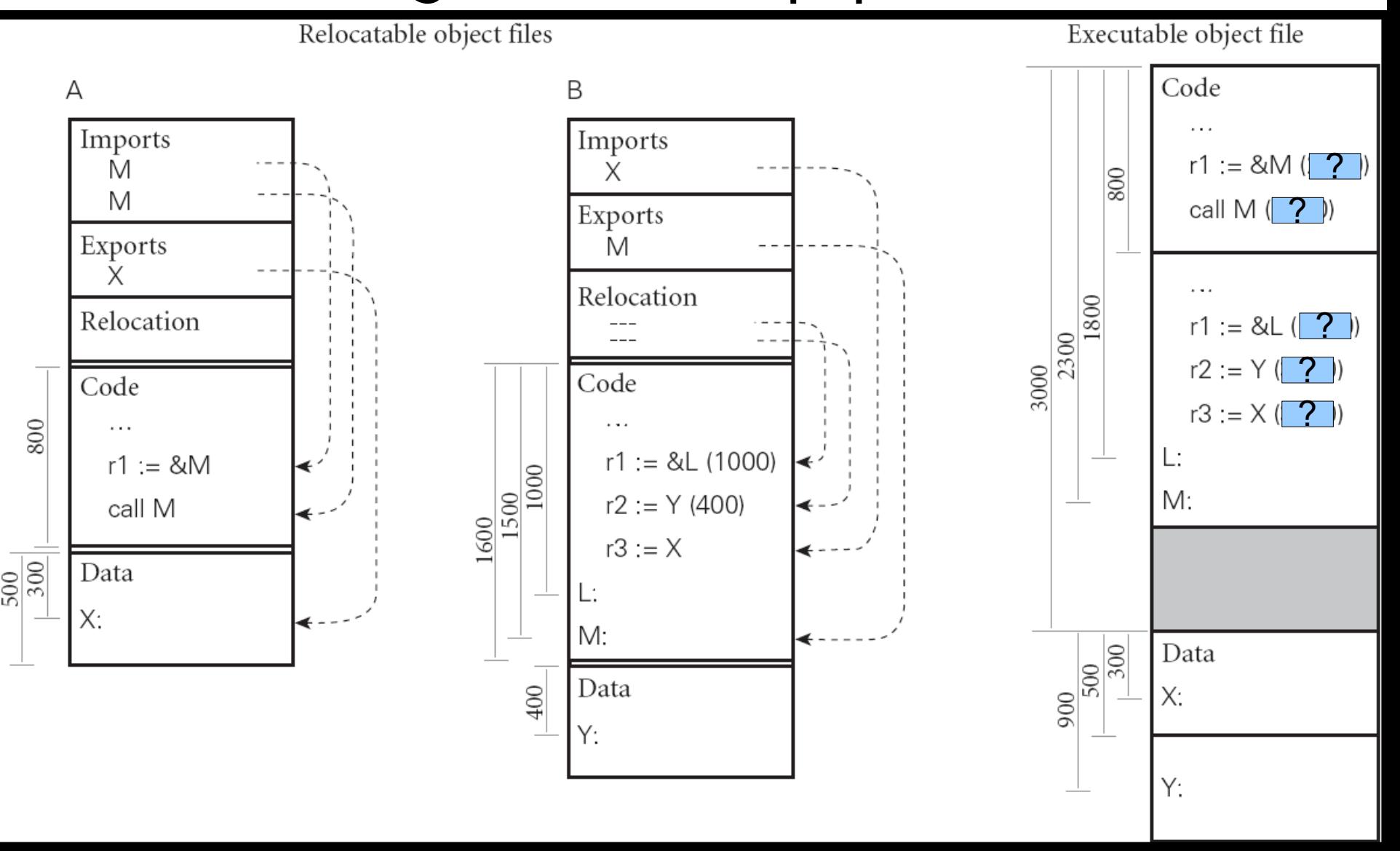

#### Big Linking Example Answers

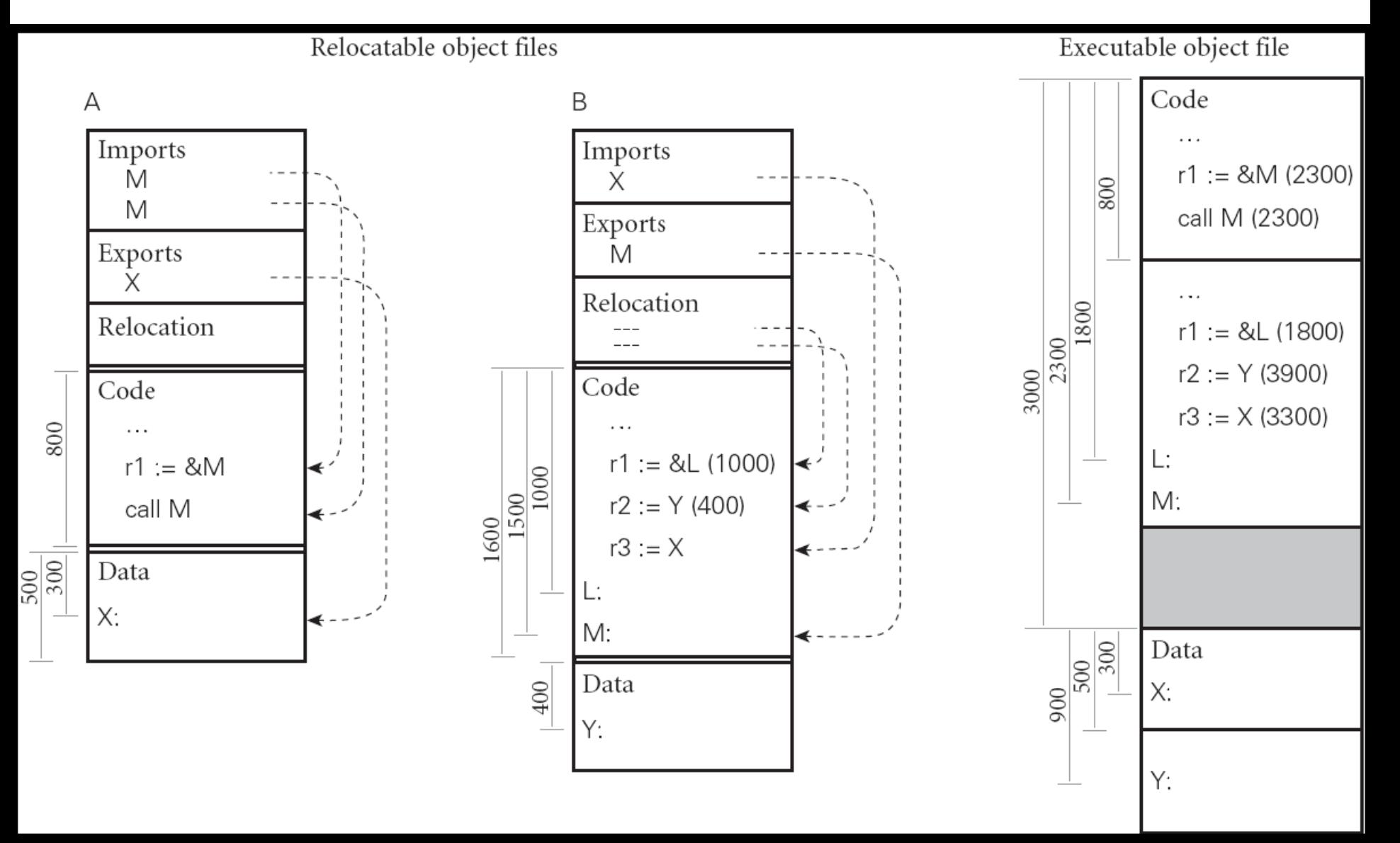

## Summary

- Your relocatable object file: main.o
	- Exports main(), imports sqrt(), relocations …
- Your math library: math.o
	- Exports sqrt(), relocations
	- Libraries can have imports: give an example!
	- In Unix, math.o lives in libmath.a and –lmath on the command line will find it
- The linker reads them in, picks a fixed final relocation address for all code and data (1<sup>st</sup> pass) and then goes through and modifies every instruction with a symbol reference  $(2<sup>nd</sup> pass)$

## Q: Theatre (002 / 842)

•What is Jean Valjean's prisoner number in **Les Miserables**?

# Q: TV (051 / 842)

•This 1993 television series typically begins with the phrase *"The Truth Is Out There".*

# Q: TV (089 / 842)

•Name any two of the five "Satellite Of Love" characters mentioned by name in the firstseason opening theme song to **Mystery Science Theatre: 3000**.

## Q: Movies (393 / 842)

•This phrase is Swahilian for "there are no concerns here" and was popularized by a 1994 Hamlet-like, mammal-centric Disney film.

### Something Missing?

• That was fine, but if two programs both use math.o they will each get a copy of it

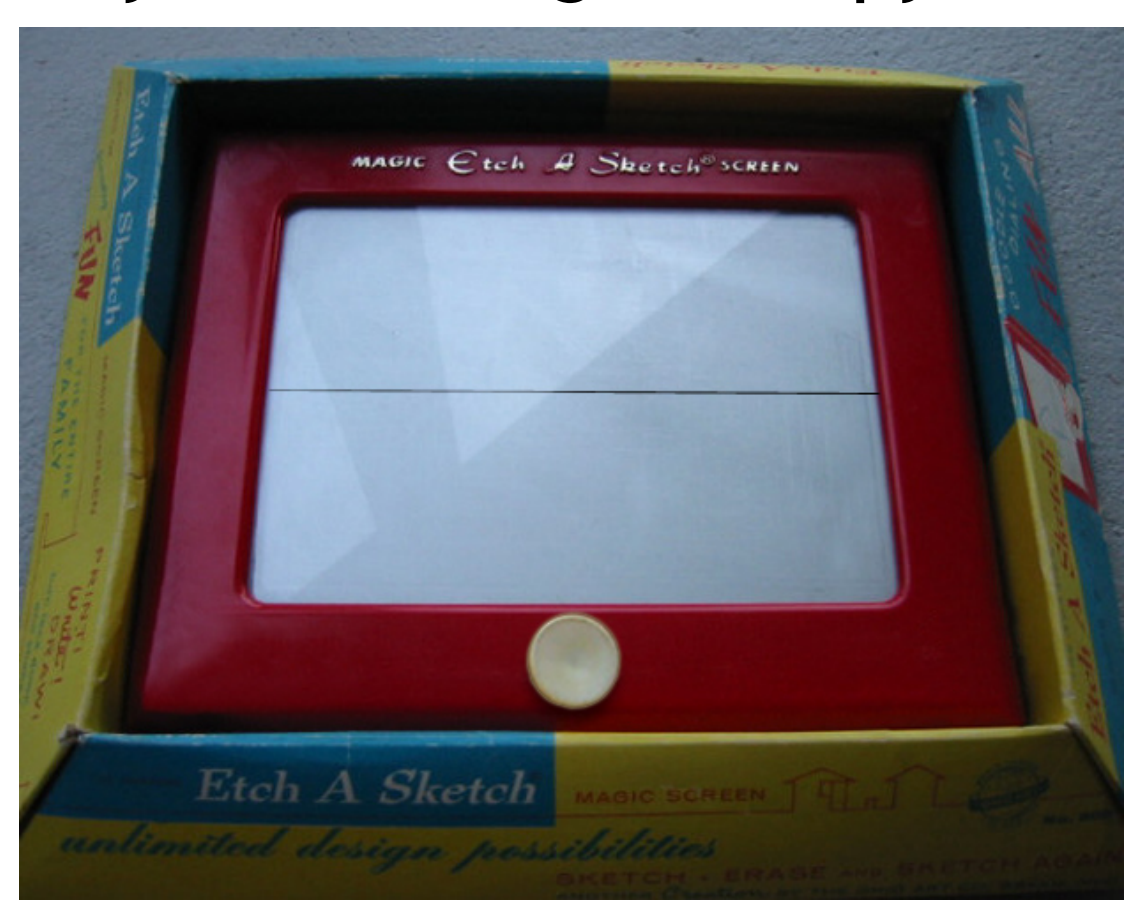

#### Are We Done?

- That was fine, but if two programs both use math.o they will each get a copy of it
	- You can optimize this a bit by only linking and copying in the parts of a library that you really need (transitive closure of dependencies), but that's just a band-aid
- If we run both programs we will load both copies of math.o into memory – wasting memory (recall: they're identical)!
- How could we go about sharing math.o?

# Dynamic Linking

- Idea: **shared libraries** (.so) or **dynamically linked libraries** (.dll) use virtual memory so that multiple programs can share the same libraries in main memory
	- Load the library into physical memory *once*
	- Each program using it has a virtual address V that points to it
	- During **dynamic linking**, resolve references to library symbols using that virtual address V
- What could go wrong? Code? Security?

## Relocations In The DLL

- Since we are sharing the code to math.dll, we cannot set its relocations separately for each client
- So if math.dll has a jump to loc $_{\text{math label}}$ , that must be resolved to the *same location* (e.g., 0x1234) for *all clients*
	- Because we can only patch the instruction once!
	- And every thread/program shares that patched code!
- So either:
	- Every program using math.dll agrees to put it at virtual address location 0x1000 (*problems? Unix SVR3 …*)
	- math.dll uses *no* relocations in its *code* segment (*how?*)

### Position-Independent Code

- Rather than "0x1000: jump to 0x1060", use "jump to PC+0x60"
	- This code can be relocated to any address
	- This is called **position-independent code** (PIC)
- OK, that works for branches.
- But what about global variables?
	- You tell me:
	- Where should they live?
	- Should they be shared?

## Data Linkage Table

- Store shared-library global variable addresses starting at some virtual address B
	- This table of addresses is the **linkage table**
- Compile the PIC assuming that register 5 (or GP or …) will hold the current value of B – Problems?
- The entry point to a shared library (or the caller) sets register GP to hold B
	- Optimization: if the code and data live at fixed offsets, can do e.g. GP = ((PC & 0xFF00)+0x0100)

## Shared Library = Shared Data?

- Typically each client of a shared library X wants its own copies of X's globals
	- Example: **errno** variable in libc (cf. Exceptions lecture)
- When dynamically linking, you share the code segment but get your own copy of the data segment
	- And thus your own base address B to put in GP
	- Optimization: use copy-on-write virtual memory
- Detail: use an extra level of indirection when the PIC shared library code does callbacks to unshared main() or references global variables from unshared main()
	- Allows the unshared non-PIC target address to be kept in the data segment, which is private to each program

#### Not As Bad As It Looks

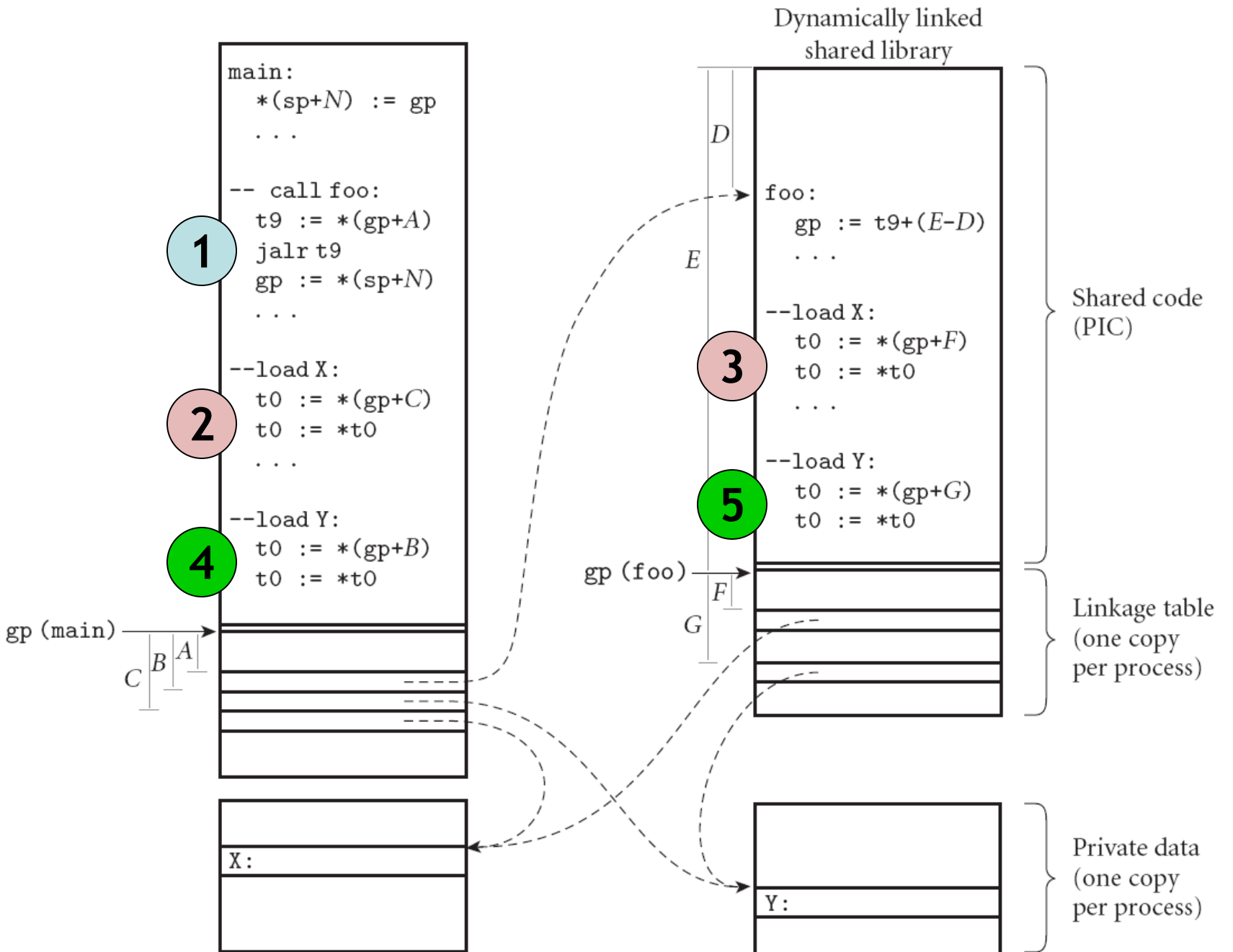

**#28**

# Fully Dynamic Linking

- So far this is all happening at load time when you start the program
- Could we do it at run-time *on demand*?
	- Decrease load times with many libraries
	- Support dynamically-loaded code (e.g., Java)
	- Important for scripting languages
- Use linkage table as before
	- But instead loading the code for foo(), point to a special **stub** procedure that loads foo() and all variables from the library and then updates the linkage table to point to the newly-loaded foo()

# Type Checking

}<br>}

- So we have separate compilation
- What's wrong with this picture?

**(\* Main \*)** extern string sqrt(); void main() { string  $str = sqrt()$ ; printf("%s\n",str); return; }

**(\* math \*)** export double sqrt(double a) { return …;

#### Header or Interface Files

- When we type-check a piece of code we generate an **interface** file
	- Listing all exported methods *and their types*
	- Listing all exported globals *and their types*
	- The imp map and class map from PA4 suffice perfectly: just throw away the expression information
- When we compile a client of a library we check the interface file for the types of external symbols
	- *Can anything go wrong?*

## Bait And Switch

- Write math.cl where sqrt() returns a string
- Generate interface file
- Give interface file to user
- Write new math.cl: sqrt() returns a double
- Compile source to relocatable objet file
- Give object file to user
- …
- Profit!

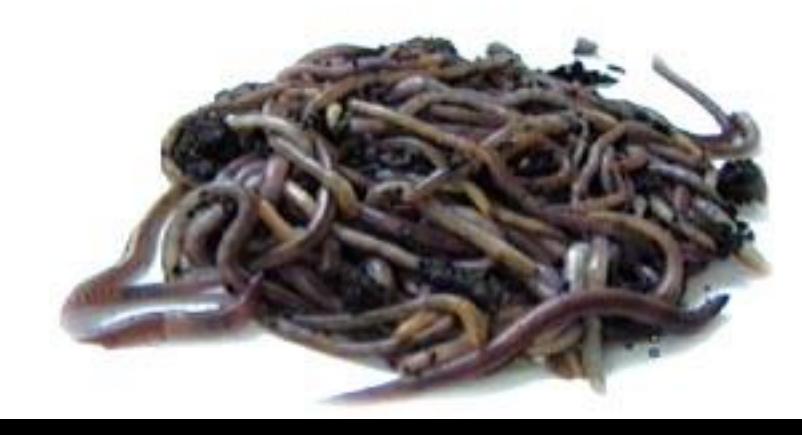

## Checksums and Name Mangling

- From the interface file, take all of the exported symbols and all of their types and write them down in a list, then **hash** (or **checksum**) it
- Include hash value in relocatable object
- Each library client also computes the hash value based on the interface it was given
- At link time, *check to make sure* the hash values are the same
	- C++ **name mangling** is the same idea, but done on a per symbol basis (rather than a per-interface basis)

## I'll Form The Head

- We wanted **separate compilation** for program pieces. So we must **link** those compiled pieces together later. We must **resolve** references from one **object** to another.
- We also wanted to **share** libraries between programs.
- We also wanted to **typecheck** separatelycompiled modules.

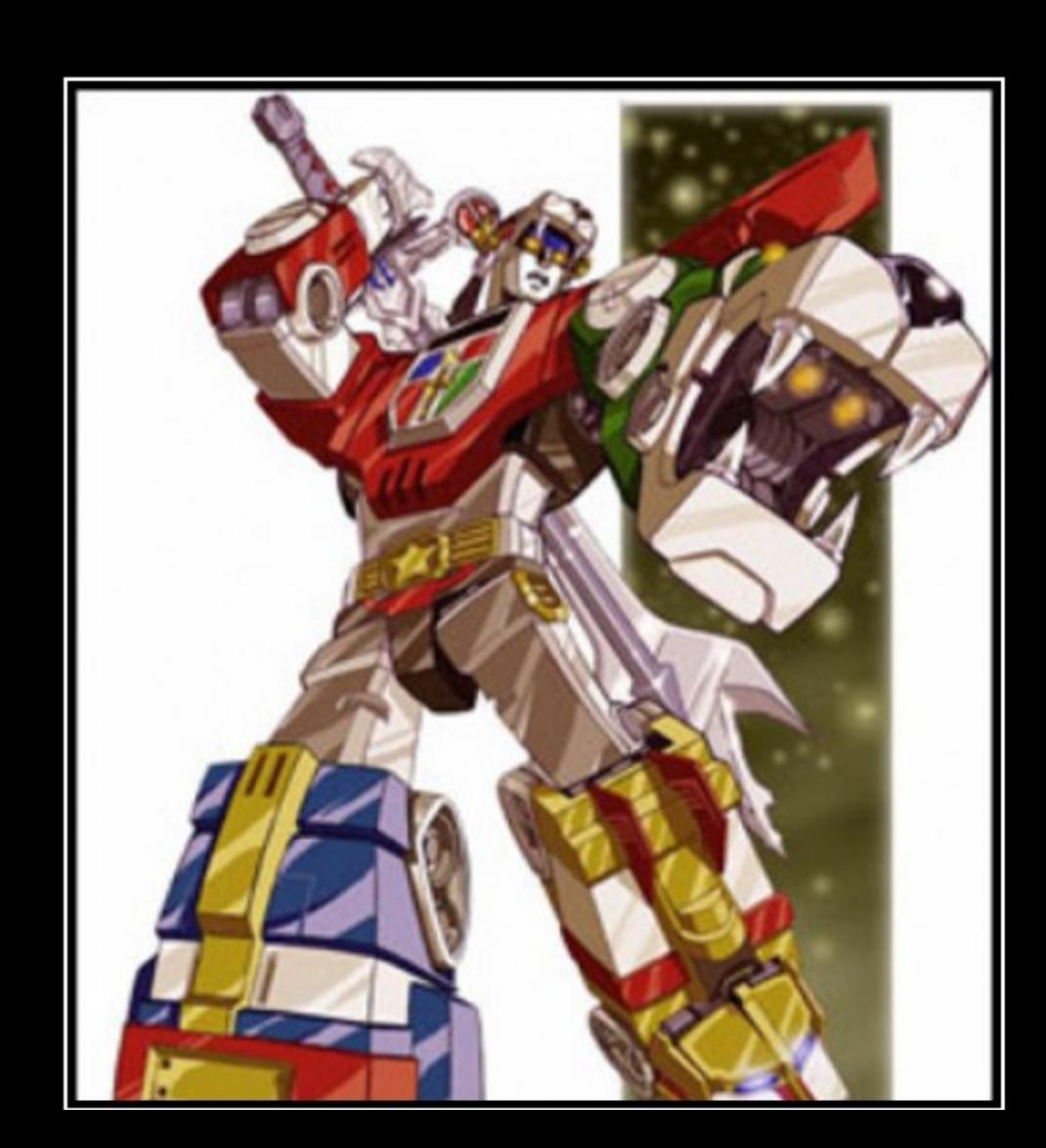

#### Homework

- Midterm 2 Tuesday Nov 24
- WA8 Due Thursday Nov 19
- PA5 Checkpoint Due Thursday Nov 19
- PA5 Due Wednesday Dec 02